# Internet Measurement and Data Analysis (13)

Kenjiro Cho

2016-07-11

### review of previous class

Class 12 Search and Ranking (7/4)

- ▶ Search systems
- ▶ PageRank
- ▶ exercise: PageRank algorithm

## today's topics

Class 13 Scalable measurement and analysis

- $\triangleright$  Distributed parallel processing
- ▶ Cloud computing technology
- ▶ MapReduce
- ▶ exercise: MapReduce algorithm

### measurement, data analysis and scalability

### measurement methods

- ▶ network bandwidth, data volume, processing power on measurement machines
- data collection
	- $\triangleright$  collecting data from multiple sources
	- ▶ network bandwidth, data volume, processing power on collecting machines

data analysis

- $\blacktriangleright$  analysis of huge data sets
- $\blacktriangleright$  repetition of relatively simple jobs
- $\triangleright$  complex data processing by data mining methods
- $\triangleright$  data volume, processing power of analyzing machines
	- $\triangleright$  communication power for distributed processing

### computational complexity

metrics for the efficiency of an algorithm

- $\blacktriangleright$  time complexity
- $\blacktriangleright$  space complexity
- ▶ average-case complexity
- $\triangleright$  worst-case complexity

big O notation

 $\triangleright$  describe algorithms simply by the growth order of execution time as input size *n* increases

 $\blacktriangleright$  example:  $O(n), O(n^2), O(n \log n)$ 

 $\blacktriangleright$  more precisely, " $f(n)$  is order  $g(n)$ " means: for function  $f(n)$  and function  $g(n)$ ,  $f(n) = O(g(n)) \Leftrightarrow$  there exist constants  $C$  and  $n_0$  such that *|f*(*n*)*| ≤ C|g*(*n*)*|* (*∀n ≥ n*0)

# computational complexity

- $\blacktriangleright$  logarithmic time
- ▶ polynomial time
- $\blacktriangleright$  exponential time

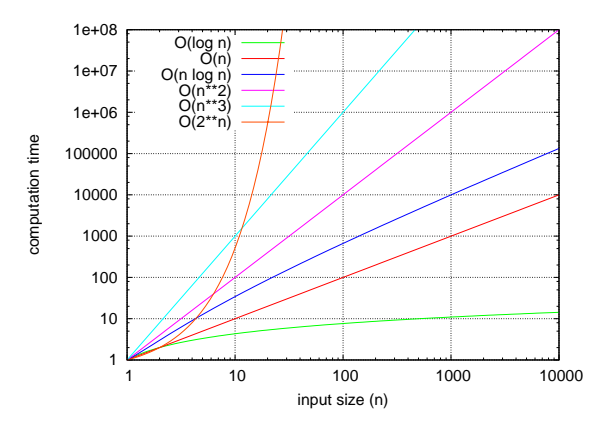

# example of computational complexity

search algorithms

- $\blacktriangleright$  linear search:  $O(n)$
- $\blacktriangleright$  binary search:  $O(\log_2 n)$

sort algorithms

- $\blacktriangleright$  selection sort:  $O(n^2)$
- $\blacktriangleright$  quick sort:  $O(n\log_2 n)$  on average,  $O(n^2)$  for worst case

in general,

- $\blacktriangleright$  linear algorithms (e.g., loop):  $O(n)$
- $\blacktriangleright$  binary trees:  $O(\log n)$
- $\blacktriangleright$  double loops for a variable:  $O(n^2)$
- $\blacktriangleright$  triple loops for a variable:  $O(n^3)$
- $\blacktriangleright$  combination of variables (e.g., shortest path):  $O(c^n)$

## distributed algorithms

parallel or concurrent algorithms

- $\triangleright$  split a job and process them by multiple computers
- ▶ issues of communication cost and synchronization

### distributed algorithms

- ▶ assume that communications are message passing among independent computers
- ▶ failures of computers and message losses

merits

- $\blacktriangleright$  scalability
	- ▶ improvement is only linear at best
- ▶ fault tolerance

### scale-up and scale-out

- $\blacktriangleright$  scale-up
	- ▶ strengthen or extend a single node
	- $\triangleright$  without issues of parallel processing
- $\blacktriangleright$  scale-out
	- $\triangleright$  extend a system by increasing the number of nodes
	- ▶ cost performance, fault-tolerance (use of cheap off-the-shelf computers)

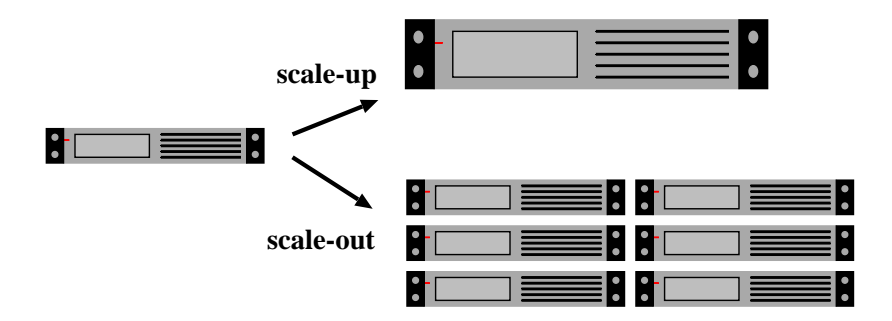

# cloud computing

cloud computing: various definitions

- ▶ broadly, computer resources behind a wide-area network background
	- $\blacktriangleright$  market needs:
		- ▶ outsourcing IT resources, management and services
			- ▶ no initial investment, no need to predict future demands
		- ▶ cost reduction as a result
	- ▶ as well as risk management and energy saving, especially after the Japan Earthquake
	- ▶ providers: economy of scale, walled garden
		- ▶ efficient use of resource pool

### various clouds

- $\blacktriangleright$  public/private/hybrid
- ▶ service classification: SaaS/PaaS/IaaS

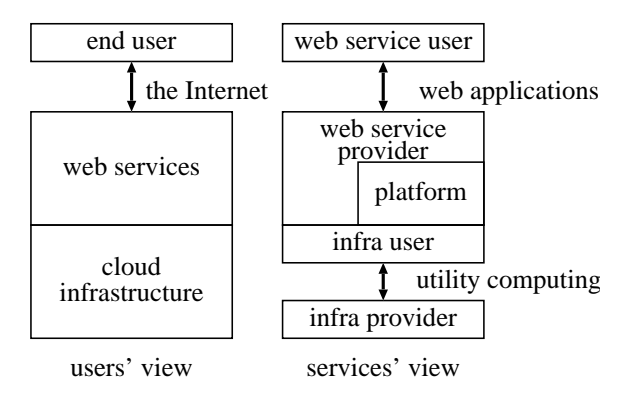

# physical clouds

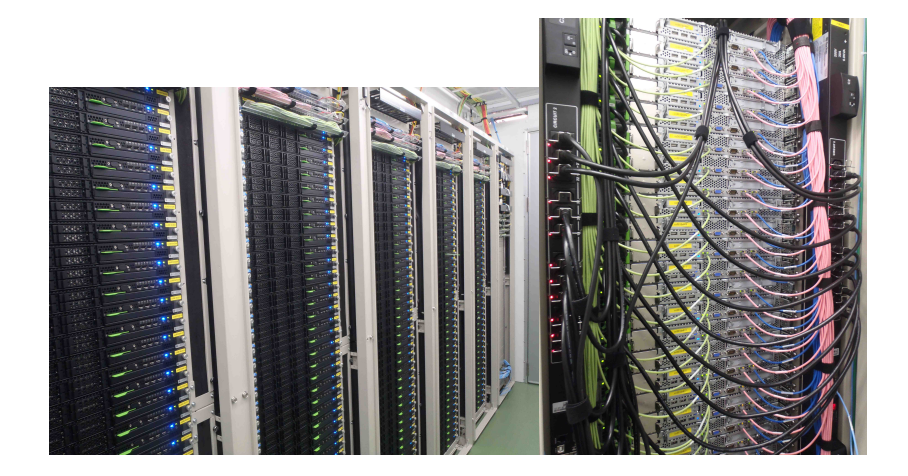

# typical cloud network topology

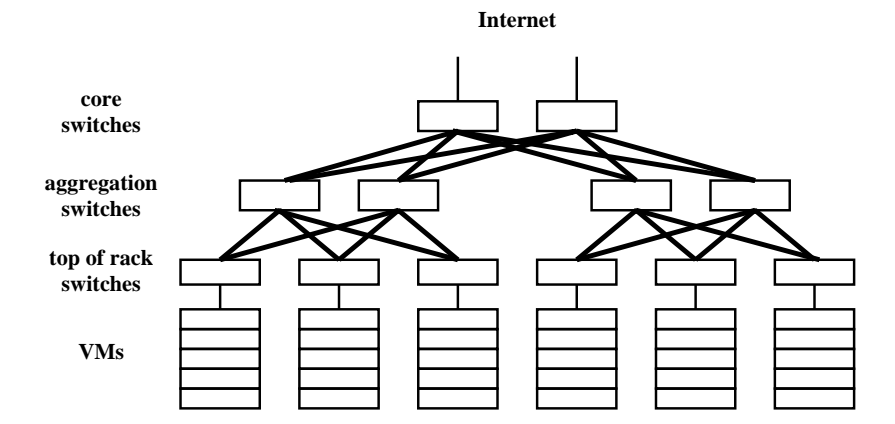

## key technologies

- ▶ virtualization: OS level, I/O level, network level
- $\blacktriangleright$  utility computing
- $\blacktriangleright$  energy saving
- $\blacktriangleright$  data center networking
- ▶ management and monitoring technologies
- $\blacktriangleright$  automatic scaling and load balancing
- $\blacktriangleright$  large-scale distributed data processing
- ▶ related research fields: networking, OS, distributed systems, database, grid computing
	- $\blacktriangleright$  led by commercial services

### economics of cloud

- ▶ economies of scale (purchase cost, operation cost, statistical multiplexing)
- $\blacktriangleright$  commodity hardware
- $\triangleright$  economical locations (including airconditioning, electricity, networking)

Will Japanese clouds be competitive in the global market? (The bigger, the better?)

### **MapReduce**

MapReduce: a parallel programming model developed by Google

Dean, Jeff and Ghemawat, Sanjay. MapReduce: Simplified Data Processing on Large Clusters. OSDI'04. San Francisco, CA. December 2004. http://labs.google.com/papers/mapreduce.html

the slides are taken from the above materials

motivation: large scale data processing

- ▶ want to use hundreds or thousands of CPUs for large data processing
- ▶ make it easy to use the system without understanding the details of the hardware infrastructures

### MapReduce provides

- ▶ automatic parallelization and distribution
- ▶ fault-tolerance
- $\blacktriangleright$  I/O scheduling
- ▶ status and monitoring

# MapReduce programming model

Map/Reduce

- ▶ idea from Lisp or other functional programming languages
- $\triangleright$  generic: for a wide range of applications
- $\triangleright$  suitable for distributed processing
- $\triangleright$  able to re-execute after a failure

```
Map/Reduce in Lisp
(map square '(1 2 3 4)) → (1 4 9 16)
(\text{reduce} + ' (1 4 9 16)) \rightarrow 30
```
# Map/Reduce in MapReduce

 $map(in\_key, in\_value) \rightarrow list(out\_key, intermediate\_value)$ 

 $\triangleright$  key/value pairs as input, produce another set of key/value pairs

 $reduce(out\_key, list(intermediate\_value)) \rightarrow list(out\_value)$ 

 $\triangleright$  using the results of map(), produce a set of merged output values for a particular key

```
example: count word occurrences
map(String input_key, String input_value):
 // input_key: document name
 // input_value: document contents
 for each word w in input_value:
    EmitIntermediate(w, "1");
reduce(String output_key, Iterator intermediate_values):
 // output_key: a word
 // output_values: a list of counts
 int result = 0;
 for each v in intermediate_values:
   result += ParseInt(v):
 Emit(AsString(result));
```
### other applications

- $\blacktriangleright$  distributed grep
	- $\triangleright$  map: output lines matching a supplied pattern
	- ▶ reduce: nothing
- ▶ count of URL access frequency
	- ▶ map: reading web access log, and outputs *< URL,* 1 *>*
	- ▶ reduce: adds together all values for the same URL, and emits *< URL, count >*
- $\blacktriangleright$  reverse web-link graph
	- ▶ map: outputs *< target, source >* pairs for each link in web pages
	- ▶ reduce: concatenates the list of all source URLs associated with a given target URL and emits the pair *< target, list*(*source*) *>*
- ▶ inverted index
	- ▶ map: emits *< word, docID >* from each document
	- $\blacktriangleright$  reduce: emits the list of  $\langle word, list(docID) \rangle$

# MapReduce Execution Overview

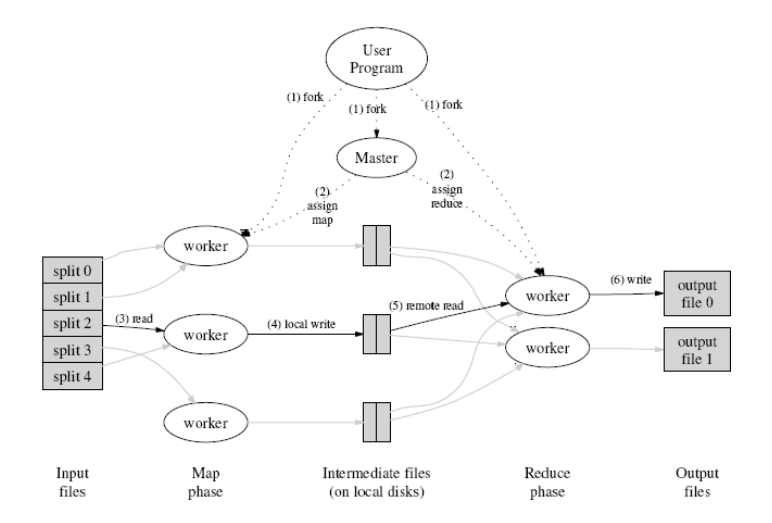

## MapReduce Execution

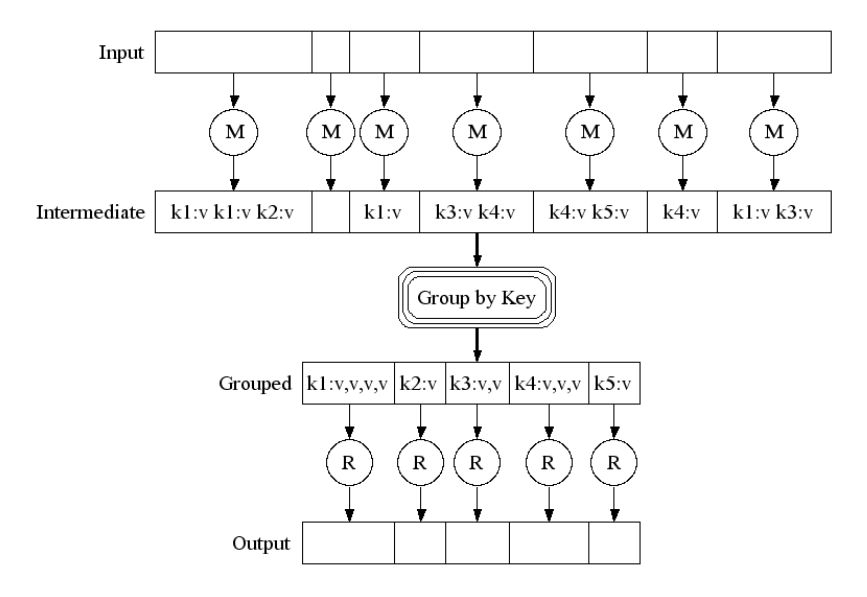

## MapReduce Parallel Execution

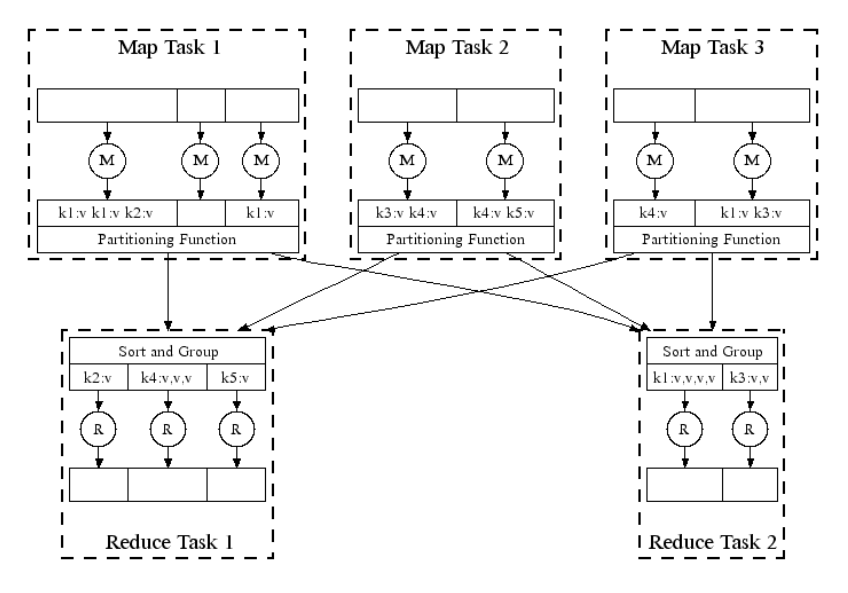

# Task Granularity and Pipelining

- ▶ tasks are fine-grained: the number of Map tasks *>>* number of machines
	- ▶ minimizes time for fault recovery
	- $\triangleright$  can pipeline shuffling with map execution
	- $\triangleright$  better dynamic load balancing
- $\triangleright$  often use 2,000 map/5,000 reduce tasks w/ 2,000 machines

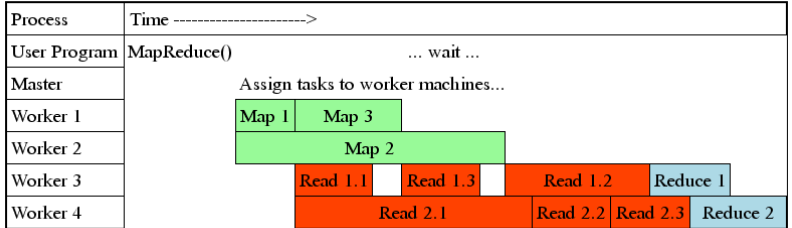

fault tolerance: handled via re-execution

on worker failure

- $\blacktriangleright$  detect failure via periodic heartbeats
- ▶ re-execute completed and in-progress map tasks
	- ▶ need to re-execute completed tasks as results are stored on local disks
- ▶ re-execute in progress reduce tasks
- $\triangleright$  task completion committed through master

robust: lost 1600 of 1800 machines once, but finished fine

#### MapReduce status: MR Indexer-beta6-large-2003 10 28 00 03

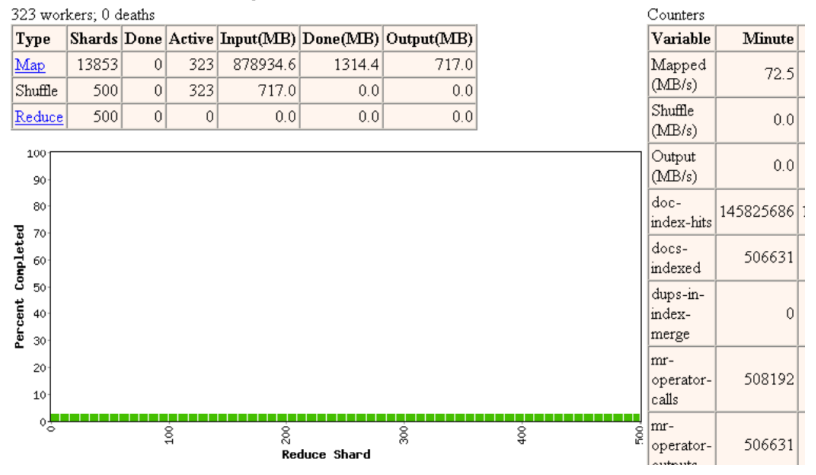

Started: Fri Nov 7 09:51:07 2003 -- up 0 hr 00 min 18 sec

source: MapReduce: Simplified Data Processing on Large Clusters

#### MapReduce status: MR Indexer-beta6-large-2003 10 28 00 03

1707 workers: 1 deaths Counters Shards Done Active Input(MB) Done(MB) Output(MB) Type Variable **Minute** 13853 1857 1707 878934.6 191995.8 113936.6 Mapped Map 699.1  $(MB/s)$ 500  $500$ 113936.6 57113.7 57113.7 Shuffle  $\theta$ **Shuffle** 500  $\vert \vert$ 57113.7 Reduce  $\Omega$  $0<sub>0</sub>$  $0.0$ 349.5  $(MB/s)$ 100 Output  $0.0$  $(MB/s)$ 90  $doc-$ 80 5004411944 index-hits Percent Completed 70 docs-17290135 60 indexed 50 dups-in-40 indexn merge  $30$ mr-20 17331371 operator- $10$ calls  $\Omega$ mr- $\frac{8}{2}$  $^{200}$  $\frac{8}{20}$  $rac{8}{2}$ 500 17290135 operator-Reduce Shard  $_{\text{outouts}}$ 

Started: Fri Nov 7 09:51:07 2003 -- up 0 hr 05 min 07 sec

#### MapReduce status: MR Indexer-beta6-large-2003 10 28 00 03

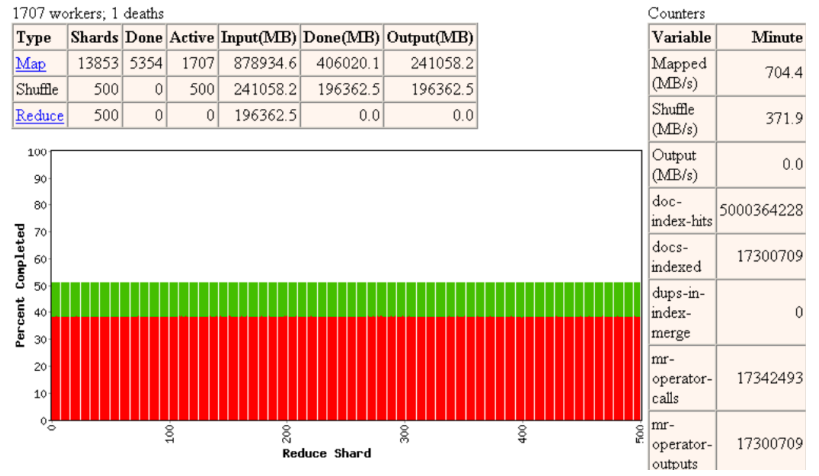

Started: Fri Nov 7 09:51:07 2003 -- up 0 hr 10 min 18 sec

#### MapReduce status: MR Indexer-beta6-large-2003 10 28 00 03

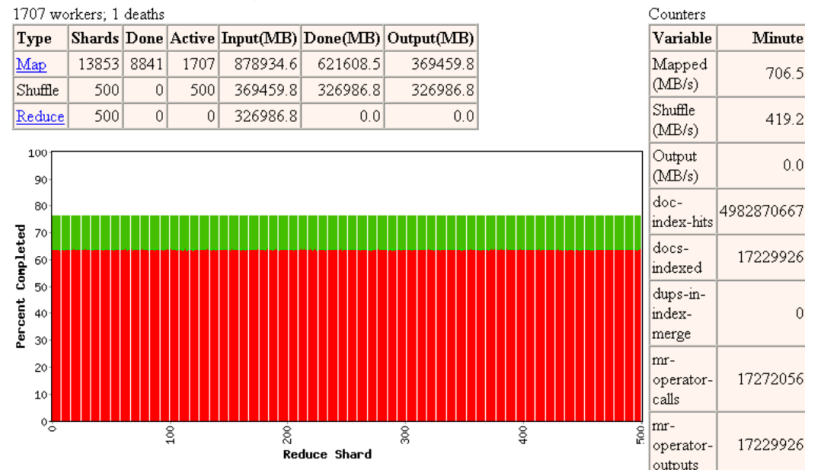

Started: Fri Nov 7 09:51:07 2003 -- up 0 hr 15 min 31 sec

#### MapReduce status: MR Indexer-beta6-large-2003 10 28 00 03

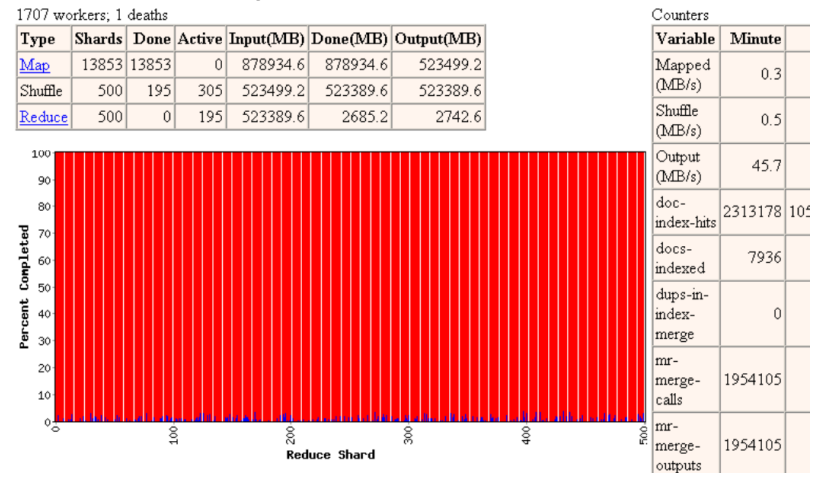

Started: Fri Nov 7 09:51:07 2003 -- up 0 hr 29 min 45 sec

#### MapReduce status: MR Indexer-beta6-large-2003 10 28 00 03

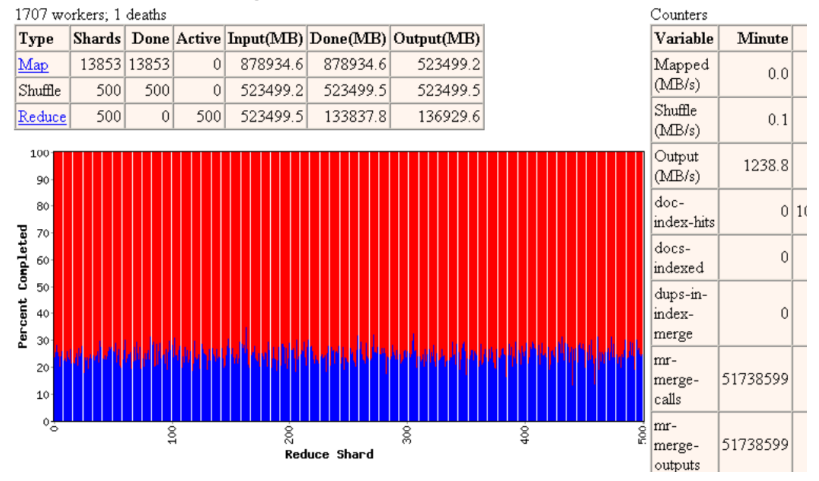

Started: Fri Nov 7 09:51:07 2003 -- up 0 hr 31 min 34 sec

#### MapReduce status: MR Indexer-beta6-large-2003 10 28 00 03

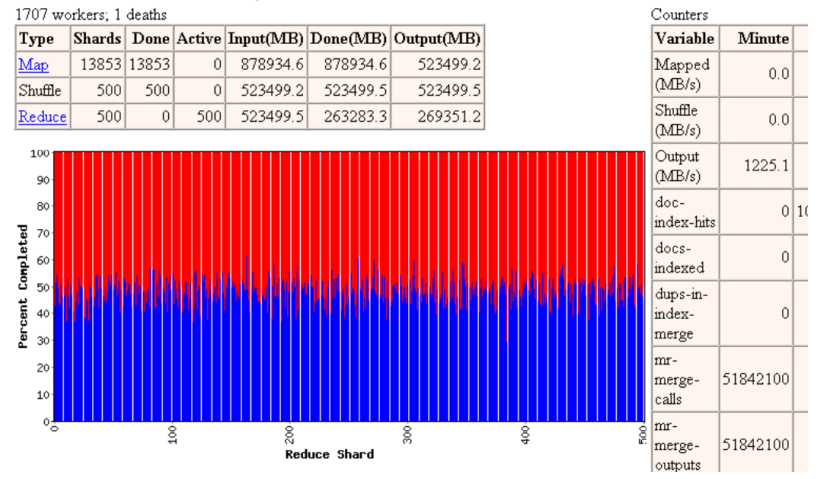

Started: Fri Nov 7 09:51:07 2003 -- up 0 hr 33 min 22 sec

#### MapReduce status: MR Indexer-beta6-large-2003 10 28 00 03

1707 workers: 1 deaths Counters Shards Done Active Input(MB) Done(MB) Output(MB) Type Variable **Minute** Map 13853 13853  $\Omega$ 878934.6 878934.6 523499.2 Mapped  $0.0$  $(MB/s)$ Shuffle 500 500 523499.2 523499.5 523499.5  $\Omega$  $Shuffle$ 500  $\theta$  $500$ 523499.5 390447.6 399457.2 Reduce  $0<sub>0</sub>$  $(MB/s)$ 100 Output 1222.0  $(MB/s)$ 90  $d^{\alpha-1}$ 80  $0|10$ index-hits Percent Completed 70  $d$ ocs- $\overline{0}$ 60 indexed 50 dups-in- $40$ index- $\Omega$ merge 30 mr-20 51640600 merge- $10$ calls  $\circ$ mr- $\frac{8}{2}$  $\frac{8}{2}$  $\frac{8}{2}$  $\frac{8}{2}$ S<sub>00</sub> 51640600 merge-Reduce Shard outputs

Started: Fri Nov 7 09:51:07 2003 -- up 0 hr 35 min 08 sec

#### MapReduce status: MR Indexer-beta6-large-2003 10 28 00 03

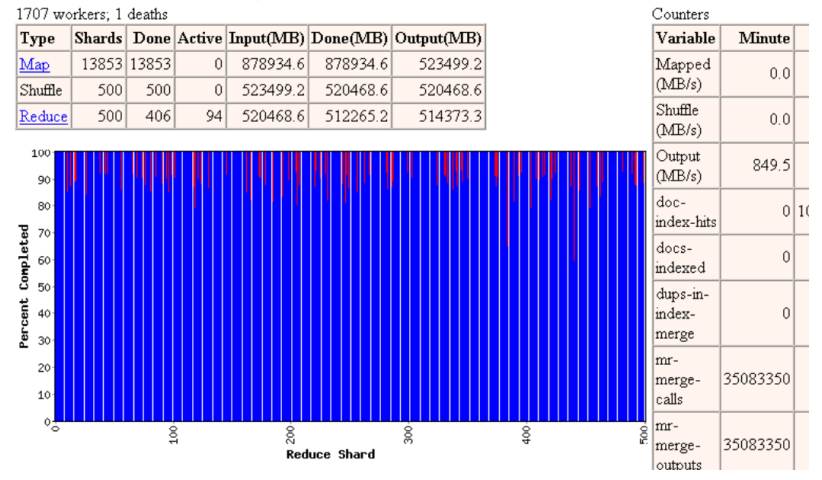

Started: Fri Nov 7 09:51:07 2003 -- up 0 hr 37 min 01 sec

#### MapReduce status: MR Indexer-beta6-large-2003 10 28 00 03

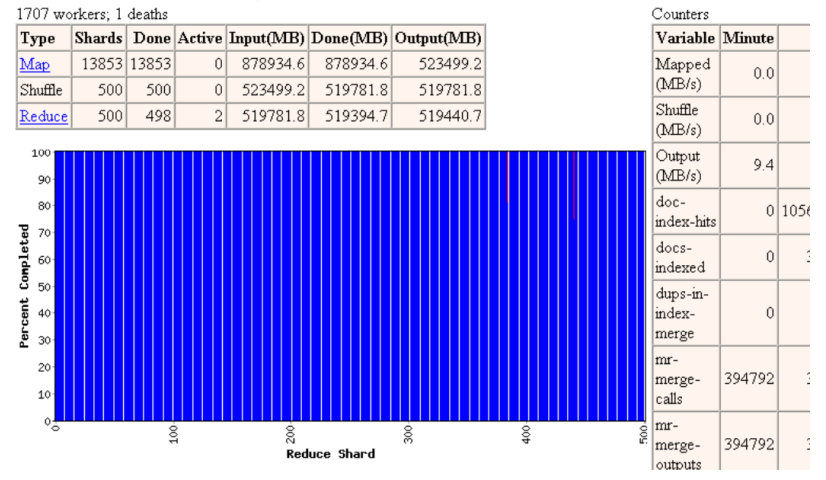

Started: Fri Nov 7 09:51:07 2003 -- up 0 hr 38 min 56 sec

#### MapReduce status: MR Indexer-beta6-large-2003 10 28 00 03

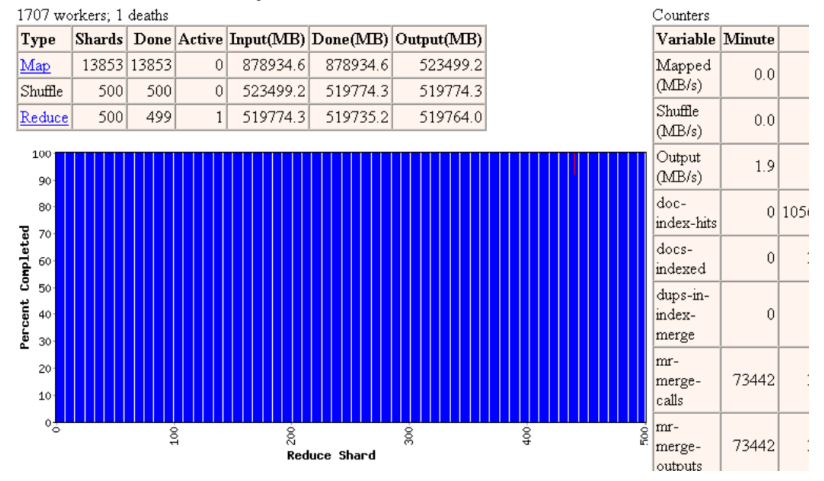

Started: Fri Nov 7 09:51:07 2003 -- up 0 hr 40 min 43 sec

### refinement: redundant execution

slow workers significantly lengthen completion time

- ▶ other jobs consuming resources on machine
- ▶ bad disks with soft errors transfer data very slowly
- ▶ weird things: processor caches disabled (!!)

solution: near end of phase, spawn backup copies of tasks

 $\triangleright$  whichever one finishes first "wins"

effect: drastically shortens completion time

### refinement: locality optimization

master scheduling policy

- ▶ asks GFS for locations of replicas of input file blocks
- $\triangleright$  map tasks typically split into 64MB (== GFS block size)
- ▶ map tasks scheduled so GFS input block replicas are on same machine or same rack

effect: thousands of machines read input at local disk speed

 $\blacktriangleright$  without this, rack switches limit read rate

## refinement: skipping bad records

Map/Reduce functions sometimes fail for particular inputs

- $\triangleright$  best solution is to debug and fix, but not always possible
- ▶ on Segmentation Fault
	- ▶ send UDP packet to master from signal handler
	- ▶ include sequence number of record being processed
- $\triangleright$  if master sees two failures for same record.
	- $\triangleright$  next worker is told to skip the record

effect: can work around bugs in third party libraries

## other refinement

- $\triangleright$  sorted order is guaranteed within each reduce partition
- $\triangleright$  compression of intermediate data
- $\triangleright$  Combiner: useful for saving network bandwidth
- $\blacktriangleright$  local execution for debugging/testing
- ▶ user-defined counters

## performance

test run on cluster of 1800 machines

- ▶ 4GB of memory
- ▶ Dual-processor 2GHz Xeons with Hyperthreading
- ▶ Dual 160GB IDE disks
- ▶ Gigabit Ethernet per machine
- $\triangleright$  Bisection bandwidth approximately 100Gbps
- 2 benchmarks:
	- $\blacktriangleright$  MR\_Grep: scan  $10^{10}$  100-byte records to extract records matching a rare pattern (92K matching records)
	- $\blacktriangleright$  MR\_Sort: sort  $10^{10}$  100-byte records (modeled after TeraSort benchmark)

# MR Grep

- $\blacktriangleright$  locality optimization helps
	- $\blacktriangleright$  1800 machines read 1TB of data at peak of 31GB/s
	- $\triangleright$  without this, rack switches would limit to 10GB/s
- $\triangleright$  startup overhead is significant for short jobs

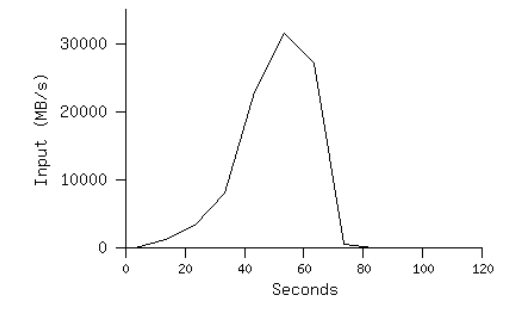

source: MapReduce: Simplified Data Processing on Large Clusters

# MR Sort

- $\triangleright$  backup tasks reduce job completion time significantly
- system deals well with failures

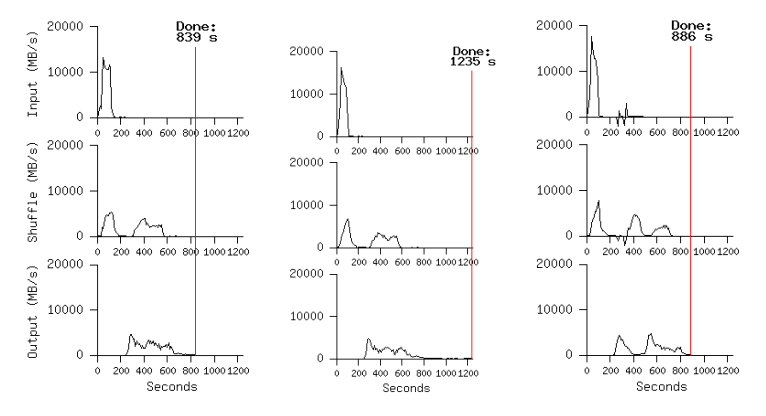

Normal(left) No backup tasks(middle) 200 processes killed(right) source: MapReduce: Simplified Data Processing on Large Clusters

# Hadoop MapReduce

### ▶ Hadoop

- ▶ open source software by the Apache Project
- ▶ Java software framework
- ▶ implemention of Google's GFS and Mapreduce
- ▶ widely used for large-scale data analysis platform
- ▶ Hadoop MapReduce
	- $\blacktriangleright$  Java implementation
	- ▶ servers and libraries for MapReduce processing
	- ▶ Master/Slave architecture

# WordCount in Hadoop MapReduce (1/3)

```
package org.myorg;
import java.io.IOException;
import java.util.*;
import org.apache.hadoop.fs.Path;
import org.apache.hadoop.conf.*;
import org.apache.hadoop.io.*;
import org.apache.hadoop.mapred.*;
import org.apache.hadoop.util.*;
public class WordCount {
   public static class Map extends MapReduceBase implements Mapper<LongWritable,
        Text, Text, IntWritable> {
     private final static IntWritable one = new IntWritable(1);
     private Text word = new Text();
     public void map(LongWritable key, Text value, OutputCollector<Text, IntWritable> output,
           Reporter reporter) throws IOException {
      String line = value.toString();
      StringTokenizer tokenizer = new StringTokenizer(line);
       while (tokenizer.hasMoreTokens()) {
         word.set(tokenizer.nextToken());
         output.collect(word, one);
      }
    }
   }
```
# WordCount in Hadoop MapReduce (2/3)

```
public static class Reduce extends MapReduceBase implements Reducer<Text, IntWritable,
     Text, IntWritable> {
  public void reduce(Text key, Iterator<IntWritable> values, OutputCollector<Text, IntWritable>
        output, Reporter reporter) throws IOException {
    int sum = 0;
    while (values.hasNext()) {
      sum += values.next().get();
    }
    output.collect(key, new IntWritable(sum));
 }
}
```
# WordCount in Hadoop MapReduce (3/3)

```
public static void main(String[] args) throws Exception {
 JobConf conf = new JobConf(WordCount.class);
 conf.setJobName("wordcount");
 conf.setOutputKeyClass(Text.class);
 conf.setOutputValueClass(IntWritable.class);
 conf.setMapperClass(Map.class);
 conf.setCombinerClass(Reduce.class);
 conf.setReducerClass(Reduce.class);
 conf.setInputFormat(TextInputFormat.class);
 conf.setOutputFormat(TextOutputFormat.class);
 FileInputFormat.setInputPaths(conf, new Path(args[0]));
 FileOutputFormat.setOutputPath(conf, new Path(args[1]));
 JobClient.runJob(conf);
}
```
}

today's exercise: WordCount in Ruby

MapReduce-style programming in Ruby

% cat wc-data.txt Hello World Bye World Hello Hadoop Goodbye Hadoop % cat wc-data.txt | ruby wc-map.rb | sort | ruby wc-reduce.rb bye 1 goodbye 1 hadoop 2 hello 2 world 2

# WordCount in Ruby: Map

```
#!/usr/bin/env ruby
#
# word-count map task: input <text>, output a list of <word, 1>
ARGF.each_line do |line|
  words = line.split(\sqrt{W+/-})words.each do |word|
    if word.length < 20 && word.length > 2
      printf "%s\t1\n", word.downcase
    end
 end
end
```
# WordCount in Ruby: Reduce

```
#!/usr/bin/env ruby
#
# word-count reduce task: input a list of <word, count>, output <word, count>
# assuming the input is sorted by key
current word = nilcurrent count = 0word = nil
ARGF.each_line do |line|
 word, count = line.split
 if current_word == word
   current count += count.to ielse
   if current_word != nil
      printf "%s\t%d\n", current_word, current_count
   end
   current_word = word
   current count = count.to i
 end
end
if current_word == word
 printf "%s\t%d\n", current_word, current_count
end
```
# MapReduce summary

- ▶ MapReduce: abstract model for distributed parallel processing
- ▶ considerably simplify large-scale data processing
- ▶ easy to use, fun!
	- $\triangleright$  the system takes care of details of parallel processing
	- ▶ programmers can concentrate on solving a problem
- ▶ various applications inside Google including search index creation

additional note

- ▶ Google does not publish the implementation of MapReduce
- ▶ Hadoop: open source MapReduce implementation by Apache Project

### previous exercise: PageRank

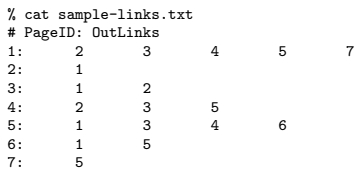

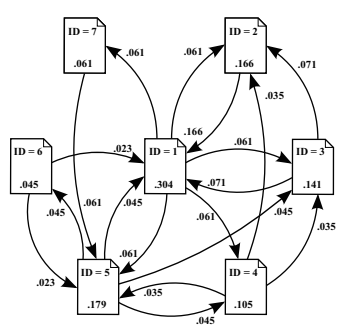

% ruby pagerank.rb -f 1.0 sample-links.txt reading input... initializing... 7 pages dampingfactor:1.00 thresh:0.000001 iteration:1 diff\_sum:0.661905 rank\_sum: 1.000000 iteration:2 diff\_sum:0.383333 rank\_sum: 1.000000 ... iteration:20 diff\_sum:0.000002 rank\_sum: 1.000000 iteration:21 diff\_sum:0.000001 rank\_sum: 1.000000 [1] 1 0.303514 [2] 5 0.178914 [3] 2 0.166134 [4] 3 0.140575 [5] 4 0.105431 [6] 7 0.060703 [7] 6 0.044728

# PageRank code (1/4)

```
require 'optparse'
d = 0.85 # damping factor (recommended value: 0.85)
thresh = 0.000001 # convergence threshold
OptionParser.new {|opt|
  opt.on('-f VAL', Float) \{ |y| \ d = y \}opt.on('-t VAL', Float) {|v| thresh = v}
  opt.parse!(ARGV)
}
outdegree = Hash.new # outdegree[id]: outdegree of each page<br>inlinks = Hash new # inlinks[id][src0 src1 - l inlinks
inlinks = Hash.new \# inlinks[id][src0, src1, ...]: inlinks of each page<br>rank = Hash.new \# rank[id]: pagerank of each page
                           # rank[id]: pagerank of each page
last_rank = Hash.new # last_rank[id]: pagerank at the last stage
dangling_nodes = Array.new # dangling pages: pages without outgoing link
# read a page-link file: each line is "src_id dst_id_1 dst_id_2 ..."
ARGF.each_line do |line|
  pages = line.split(\sqrt{D+1}) # extract list of numbers
  next if line[0] == ?# || pages.empty?src = pages.shift.to i # the first column is the srcoutdegree[src] = pages.length
  if outdegree[src] == 0
    dangling_nodes.push src
  end
  pages.each do |pg|
    dst = <i>pe</i>.<math>to</math> <i>i</i>inlinks[dst] ||= []
    inlinks[dst].push src
  end
end
```

```
PageRank code (2/4)
```

```
# initialize
# sanity check: if dst node isn't defined as src, create one as a dangling node
inlinks.each_key do |j|
 if !outdegree.has key?(i)
    # create the corresponding src as a dangling node
    outdegree[i] = 0dangling_nodes.push j
 end
end
n = outdegree.length # total number of nodes
# initialize the pagerank of each page with 1/n
outdegree.each_key do |i| # loop through all pages
 rank[i] = 1.0 / nend
$stderr.printf " %d pages dampingfactor:%.2f thresh:%f\n", n, d, thresh
```
# PageRank code (3/4)

```
# compute pagerank by power method
k = 0 # iteration number
begin
 rank_sum = 0.0 # sum of pagerank of all pages: should be 1.0
 diff sum = 0.0 # sum of differences from the last round
 last rank = rank.clone # copy the entire hash of pagerank
 # compute dangling ranks
 danglingranks = 0.0
 dangling nodes.each do |i| # loop through dangling pages
   danglingranks += last_rank[i]
 end
 # compute page rank
 outdegree.each_key do |i| # loop through all pages
   inranks = 0.0# for all incoming links for i, compute
   # inranks = sum (rank[j]/outdegree[j])
   if inlinks[i] != nil
     inlinks[i].each do |i|
       inranks += last_rank[j] / outdegree[j]
     end
   end
   rank[i] = d * (in ranks + danelineranks / n) + (1.0 - d) / nrank_sum += rank[i]
   diff = last_rank[i] - rank[i]
   diff sum += diff.abs
 end
 k + = 1$stderr.printf "iteration:%d diff_sum:%f rank_sum: %f\n", k, diff_sum, rank_sum
end while diff_sum > thresh 54 / 64
```

```
PageRank code (4/4)
```

```
# print pagerank in the decreasing order of the rank
# format: [position] id pagerank
i = 0rank.sort_by{|k, v| -v}.each do |k, v|
 i += 1
 printf "[%d] %d %f\n", i, k, v
end
```
## on the final report

- ▶ select A or B
	- $\triangleright$  A. Wikipedia pageview ranking
	- $\triangleright$  B. free topic
- ▶ up to 8 pages in the PDF format
- ▶ submission via SFC-SFS by 2016-07-27 (Wed) 23:59

# final report topics

- A. Wikipedia pageview ranking
	- ▶ purpose: extracting popular keywords from real datasets and observing temporal changes
	- ▶ data: pageview datasets from Wikipedia English version
	- $\blacktriangleright$  items to submit
		- $\triangleright$  A-1 list of top 10 titles for each day and for the week
		- $\triangleright$  A-2 plot the changes of the daily ranking of the top 10 titles
		- $\triangleright$  A-3 other analysis (optional)
			- ▶ optional analysis of your choice
		- $\triangleright$  A-4 discussion on the results
			- $\blacktriangleright$  describe what you observe from the data
- B. free topic
	- $\blacktriangleright$  select a topic by yourself
	- $\triangleright$  the topic is not necessarily on networking
	- $\triangleright$  but the report should include some form of data analysis and discussion about data and results

more weight on the discussion for the final report

# A. Wikipedia pageview ranking

data: pageview datasets from Wikipedia English version

- $\triangleright$  original datasets provide by wikimedia
	- $\blacktriangleright$  http://dumps.wikimedia.org/other/pageviews/
- $\triangleright$  pageview dataset for the report: en-201606.zip (1.5GB, 5.3GB) uncompressed)
	- ▶ hourly pageview counts of the week, June 20-26, 2016
	- $\triangleright$  only for English Wikipedia

# data format

- ▶ project pagetitle pageviews size
	- ▶ project: wikimedia project name (all "en" in this dataset)
	- ▶ pagetitle: page title
	- (https://en.wikipedia.org/wiki/pagetitle)
	- ▶ pageviews: the number of requests
	- $\triangleright$  size: the size of the content (always 0 in this dataset)

\$ head -n10 pageviews-20160625-060000 en ! 1 0 en !!! 9 0 en !? 1 0 en !Hero\_(album) 1 0 en !Kung\_people 1 0 en !Oka\_Tokat 1 0 en !Women\_Art\_Revolution 1 0 en "A"\_Is\_for\_Alibi 1 0<br>en "Ain't\_I\_a\_stinker" 1 0<br>en "Air"\_from\_Johann\_Sebastian\_Bach's\_Orchestral\_Suite\_No.\_3 1 0

## A. more on pageview ranking

### $\triangleright$  A-1 list of top 10 titles for each day and for the week total

 $\triangleright$  create a table similar to the following

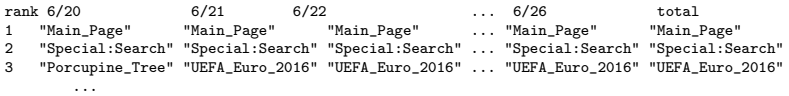

- $\triangleright$  A-2 plot the changes of the daily ranking of the top 10 titles
	- $\triangleright$  time on X-axis, ranking on Y-axis
	- ▶ come up with a good way by yourself to show the changes of ranking over the week

### summary of the class

what you have learned in the class

- ▶ how to understand statistical aspects of data, and how to process and visualize data
	- ▶ which should be useful for writing thesis and other reports
- ▶ programming skills to process a large amount of data
	- $\triangleright$  beyound what the existing package software provide
- $\blacktriangleright$  ability to suspect statistical results
	- $\triangleright$  the world is full of dubious statistical results and infomation manipulations
	- ▶ (improving literacy on online privacy)

### class overview

It becomes possible to access a huge amount of diverse data through the Internet. It allows us to obtain new knowledge and create new services, leading to an innovation called "Big Data" or "Collective Intelligence". In order to understand such data and use it as a tool, one needs to have a good understanding of the technical background in statistics, machine learning, and computer network systems.

In this class, you will learn about the overview of large-scale data analysis on the Internet, and basic skills to obtain new knowledge from massive information for the forthcoming information society.

# class overview (cont'd)

Theme, Goals, Methods

In this class, you will learn about data collection and data analysis methods on the Internet, to obtain knowledge and understanding of networking technologies and large-scale data analysis.

Each class will provide specific topics where you will learn the technologies and the theories behind the technologies. In addition to the lectures, each class includes programming exercises to obtain data analysis skills through the exercises.

### **Prerequisites**

The prerequisites for the class are basic programming skills and basic knowledge about statistics.

In the exercises and assignments, you will need to write programs to process large data sets, using the Ruby scripting language and the Gnuplot plotting tool. To understand the theoretical aspects, you will need basic knowledge about algebra and statistics. However, the focus of the class is to understand how mathematics is used for engineering applications.

Class 13 Scalable measurement and analysis

- $\triangleright$  Distributed parallel processing
- ▶ Cloud computing technology
- ▶ MapReduce
- ▶ exercise: MapReduce algorithm